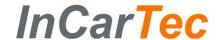

## Before installing

- 1. Make sure the ignition supply to the vehicle is turned off
- 2. Ensure the head unit is removed from the car ensuring easy access to the connections on the back of the original unit.

## Connecting the radio adapter lead

- 1. Connect the Ducato specific connector (Red Connector Plug) to the vehicles original radio connector
- 2. Connect the supplied bullet connecters to the radios loose steering control input wires
- 3. Connect the following bullet connections from the Kenwood to the adapter lead connections:
  - ST REMOTE GND to SWC GROUND (Grey/Red)
  - ST REMOTE 1 to KEY1/SWC1 (Green/Red)
  - ST REMOTE 2 to KEY2/SWC2 (Purple/Red)

If Key 2/SWC 2 is not present there is no need to connect ST REMOTE 2 from the radio leave disconnected

 Connect the ISO radio lead (Supplied with the Kenwood radio) to the corresponding female ISO connections from the back of the radio.

Please refer to the manufacturers instructions to confirm this.

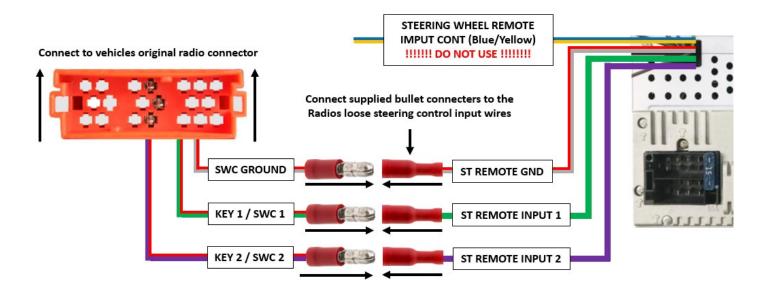

### PLEASE NOTE

The steering wheel controls will still need to be programmed on the Kenwood head unit before they will work.

Please see over sheet on how to program these.

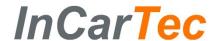

# **Programming the Steering Wheel Controls**

#### 1. Select DEMO OFF then FINISH

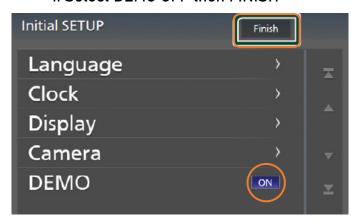

#### 3. Select the GRID ICON

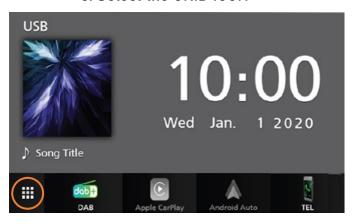

5. Select USER INTERFACE

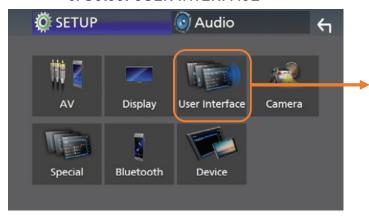

## 7. Select the function you wish to program

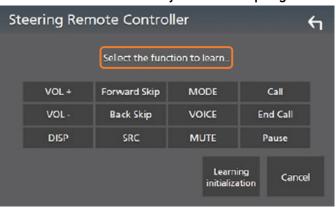

#### 2. Select AGREE

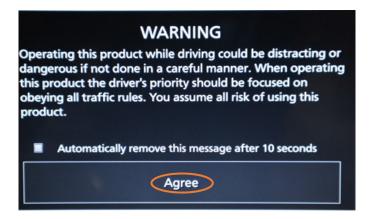

4. Select the SETTINGS ICON

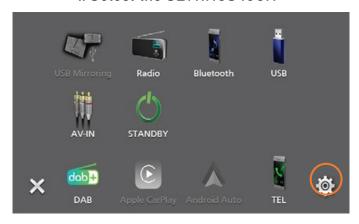

6. Select STEERING REMOTE CONTROLLER

# Touch **Steering Remote Controller** in the User Interface screen.

➤ Steering Remote Controller screen appears.

#### 8. The screen will say LONG PRESS A KEY

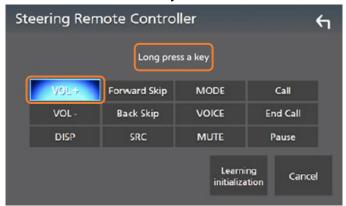

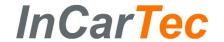

9. Press and hold the steering wheel button you wish to assign.

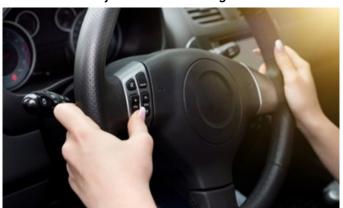

11. Repeat steps 7-10 until all the steering wheel buttons are assigned

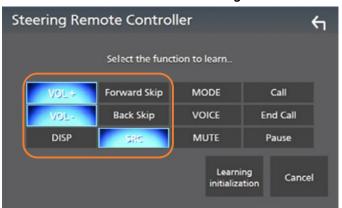

12. If you make a mistake whilst programming the functions press CANCEL

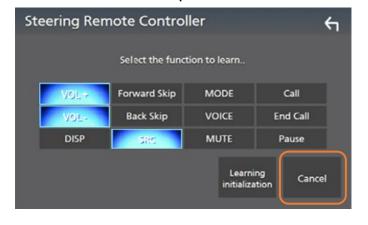

10. If programmed, the screen will show SUCCESS and the button highlighted.

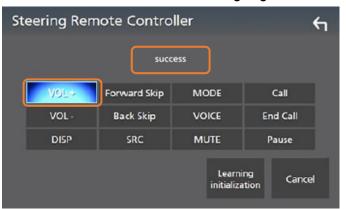

12. To save these settings press the BACK ARROW in the top right corner

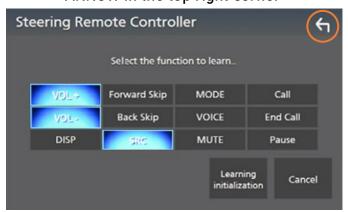

13. To start the process from the beginning press LEARNING INITIALISATION

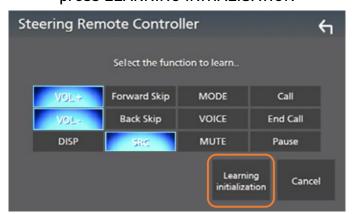

Test the Kenwood head unit fully, ensuring all the steering wheel control functions are working properly before fixing the new head unit into the vehicles dashboard.